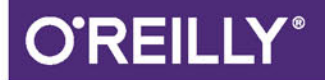

# Myśl<br>w języku Java! Nauka programowania

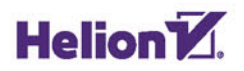

Allen B. Downey, Chris Mayfield

Tytuł oryginału: Think Java: How to Think Like a Computer Scientist

Tłumaczenie: Łukasz Suma

ISBN: 978-83-283-3006-1

© 2017 Helion SA

Authorized Polish translation of the English edition of Think Java, ISBN 9781491929568 © 2016 Allen B. Downey, Chris Mayfield

This translation is published and sold by permission of O'Reilly Media, Inc., which owns or controls all rights to publish and sell the same.

All rights reserved. No part of this book may be reproduced or transmitted in any form or by any means, electronic or mechanical, including photocopying, recording or by any information storage retrieval system, without permission from the Publisher.

Wszelkie prawa zastrzeżone. Nieautoryzowane rozpowszechnianie całości lub fragmentu niniejszej publikacji w jakiejkolwiek postaci jest zabronione. Wykonywanie kopii metodą kserograficzną, fotograficzną, a także kopiowanie książki na nośniku filmowym, magnetycznym lub innym powoduje naruszenie praw autorskich niniejszej publikacji.

Wszystkie znaki występujące w tekście są zastrzeżonymi znakami firmowymi bądź towarowymi ich właścicieli.

Autor oraz Wydawnictwo HELION dołożyli wszelkich starań, by zawarte w tej książce informacje były kompletne i rzetelne. Nie biorą jednak żadnej odpowiedzialności ani za ich wykorzystanie, ani za związane z tym ewentualne naruszenie praw patentowych lub autorskich. Autor oraz Wydawnictwo HELION nie ponoszą również żadnej odpowiedzialności za ewentualne szkody wynikłe z wykorzystania informacji zawartych w książce.

Wydawnictwo HELION ul. Kościuszki 1c, 44-100 GLIWICE tel. 32 231 22 19, 32 230 98 63 e-mail: *helion@helion.pl* WWW: *http://helion.pl* (księgarnia internetowa, katalog książek)

Drogi Czytelniku! Jeżeli chcesz ocenić tę książkę, zajrzyj pod adres *http://helion.pl/user/opinie/mysjav* Możesz tam wpisać swoje uwagi, spostrzeżenia, recenzję.

Printed in Poland.

- [Kup książkę](http://helion.pl/page4098.~rf/mysjav)
- 
- Oceń książkę • Oceń książkę
- [Księgarnia internetowa](http://helion.pl/page4098.~r/4CAKF)<br>• Lubię to! » Nasza społeczność
- Lubię to! » Nasza społeczność

# **Spis treści**

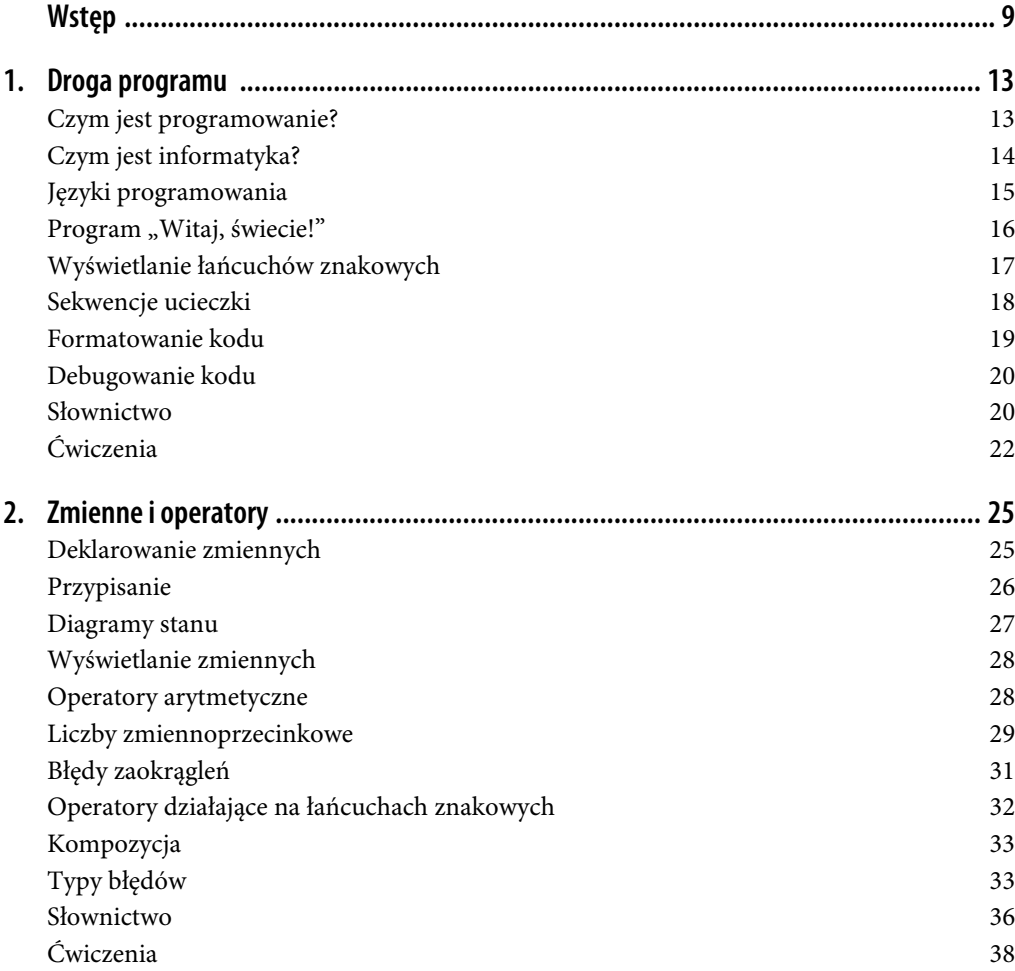

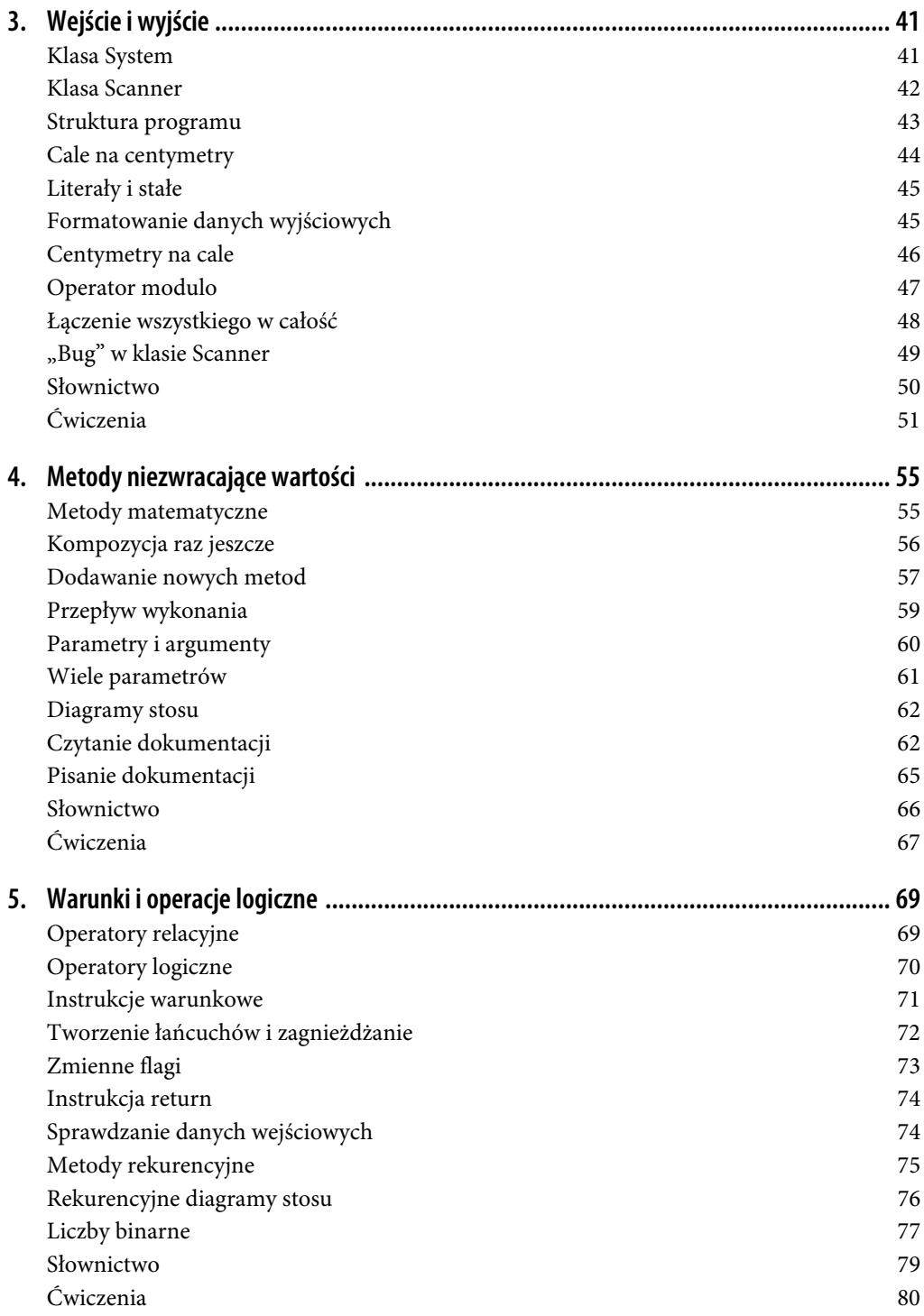

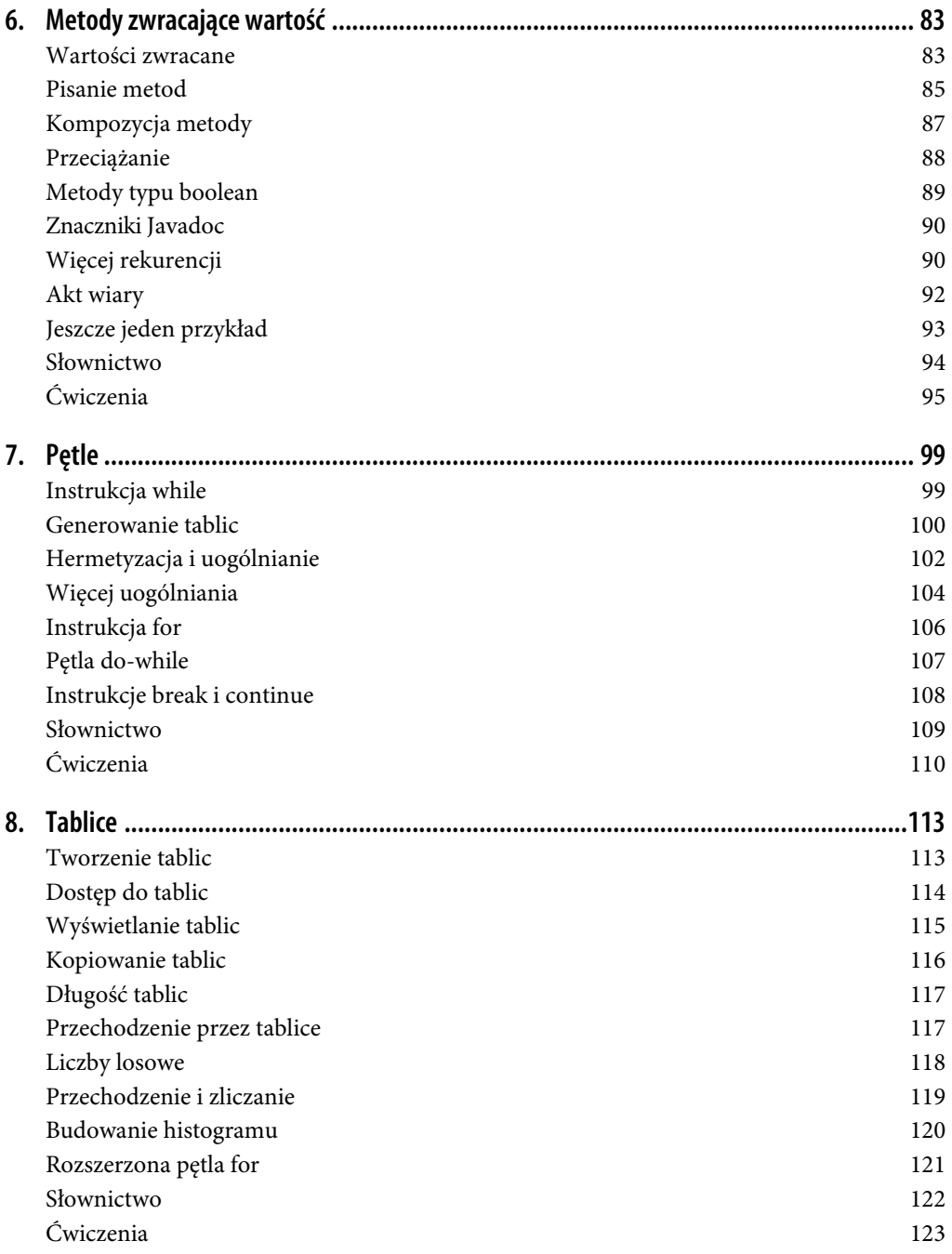

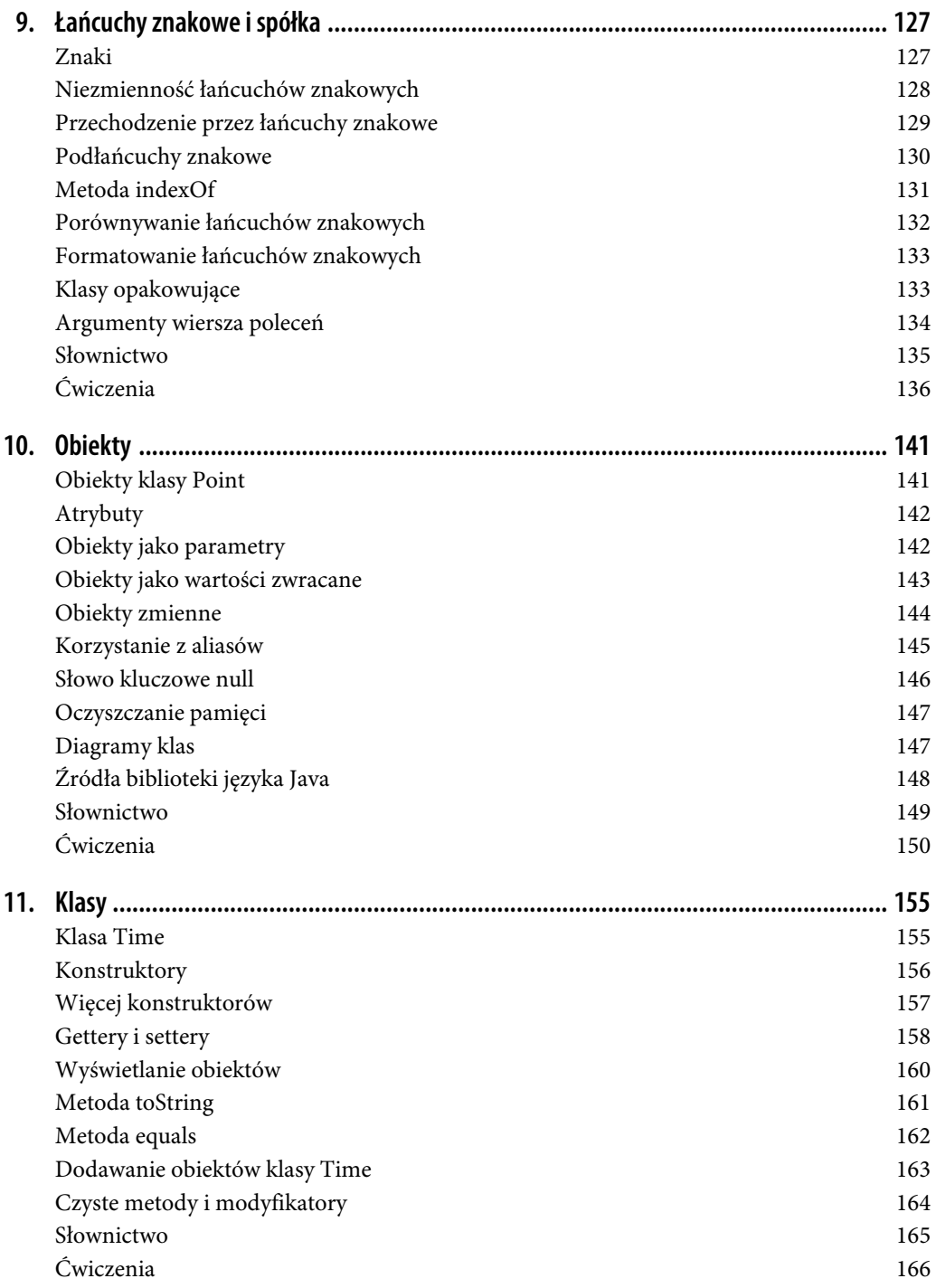

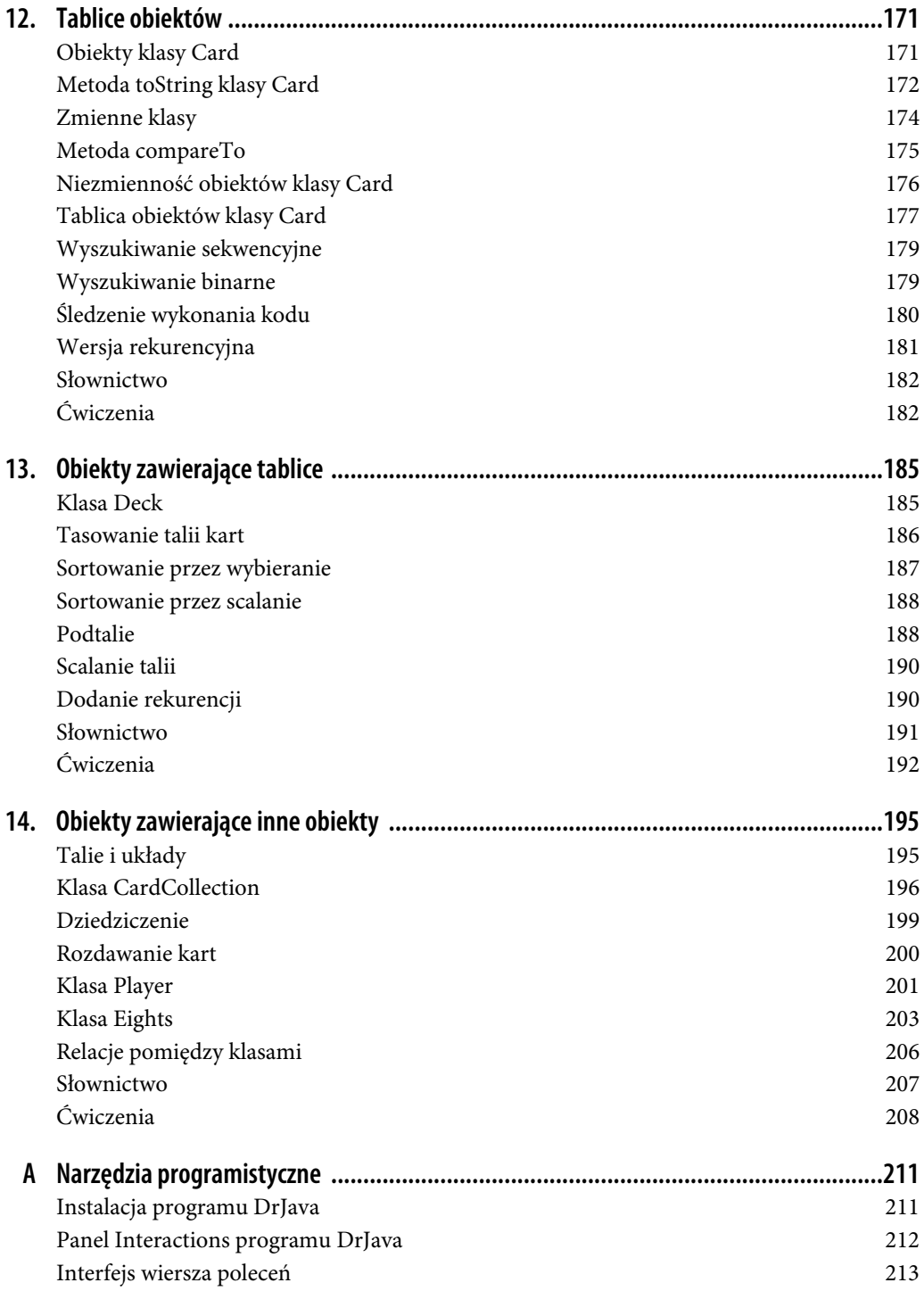

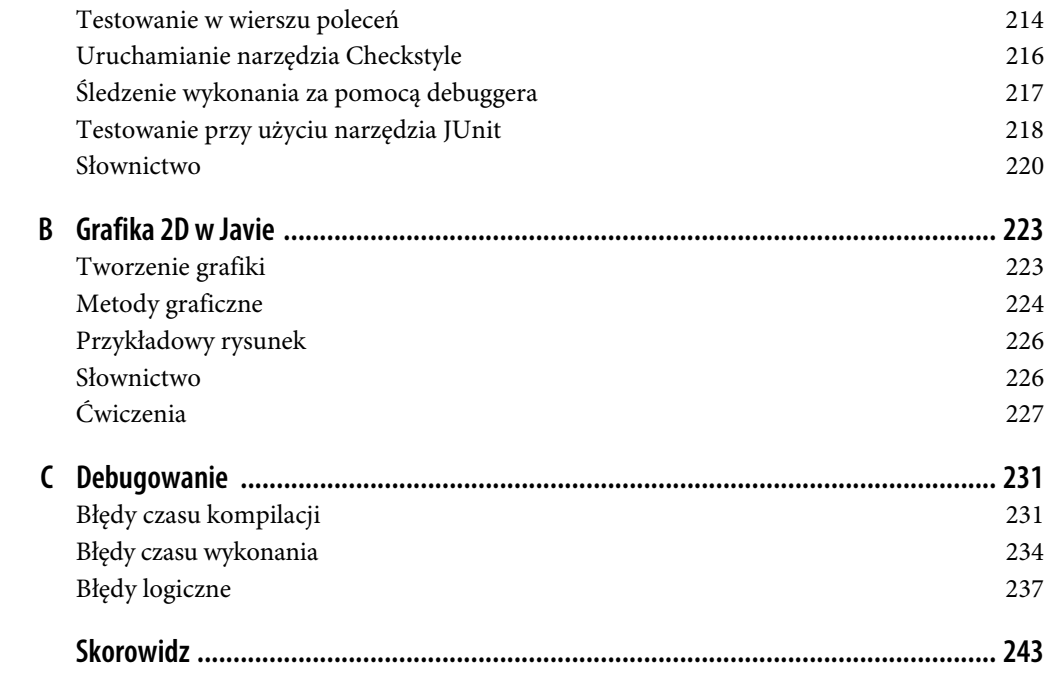

# **ROZDZIAŁ 7. Pętle**

Komputery są często wykorzystywane do automatyzowania powtarzających się zadań. Powtarzanie czynności bez popełniania błędów to coś, z czym komputery radzą sobie świetnie, a ludzie raczej marnie.

Wykonywanie tego samego kodu wielokrotnie nosi nazwę **iteracji** (ang. *iteration*). Mieliśmy już do czynienia z metodami, takimi jak countdown oraz factorial, które powtarzają swoje działanie przy użyciu rekurencji. Choć jest to sposób bardzo elegancki i oferuje spore możliwości, wymaga pewnej wprawy, aby mógł być skutecznie stosowany. Język Java zapewnia konstrukcje, dzięki którym iteracja staje się znacznie prostsza: są to instrukcje while oraz for.

# **Instrukcja while**

Dzięki zastosowaniu instrukcji while możemy raz jeszcze napisać metodę countdown, tym razem w sposób przedstawiony poniżej:

```
public static void countdown(int n) {
   while (n > 0) {
       System.out.println(n);
      n = n - 1; }
    System.out.println("Odpalamy!");
}
```
Instrukcję while da się po angielsku przeczytać niemal tak, jakby była napisana w języku naturalnym: "Dopóki n jest większe od zera, wyświetlaj wartość n, a następnie zmniejsz ją o 1. Gdy osiągniesz wartość 0, wyświetl Odpalamy!".

Wyrażenie ujęte w nawias okrągły nazywane jest warunkiem. Instrukcje w nawiasie klamrowym tworzą tzw. **ciało** (ang. *body*). Przepływ wykonania jest w przypadku instrukcji while następujący:

- 1. Sprawdzany jest warunek, w wyniku czego otrzymujemy wartość true lub false.
- 2. Gdy warunek nie jest spełniony (otrzymaliśmy wartość false), ciało instrukcji while jest pomijane i następuje przejście do kolejnej instrukcji.
- 3. Gdy warunek jest spełniony (otrzymaliśmy wartość true), ciało instrukcji jest wykonywane i następuje powrót do kroku 1.

Ten typ przepływu nosi nazwę **pętli** (ang. *loop*), ponieważ następuje tu cykliczne przejście z ostatniego kroku z powrotem do pierwszego, a więc mamy do czynienia z zapętleniem.

W ciele pętli powinna zachodzić zmiana jednej lub większej liczby zmiennych, aby ostatecznie warunek uzyskał wartość false i wykonywanie pętli mogło się zakończyć. W przeciwnym przypadku będzie ona powtarzana w nieskończoność; sytuacja taka określana jest mianem **pętli nieskończonej** (ang. *infinite loop*). Niewyczerpanym źródłem rozrywki jest dla informatyków czytanie instrukcji użycia wydrukowanych na etykietach szamponów, które zwykle każą "nanieść niewielką ilość na włosy, umyć, spłukać, czynność powtórzyć", stanowią więc nieskończone pętle.

W przypadku metody countdown można udowodnić, że pętla się kończy, gdy wartość przechowywana przez zmienną n jest dodatnia. Ogólnie rzecz biorąc, nie zawsze da się tak łatwo stwierdzić, czy pętla zostanie kiedyś zakończona. Przedstawiona poniżej pętla wykonuje się do chwili, w której wartość zmiennej n będzie wynosiła 1 (co sprawia, że warunek ma wartość false):

```
public static void sequence(int n) {
    while (n != 1) {
       System.out.println(n);
       if (n % 2 == 0) { // n jest parzyste
         n = n / 2;
       } else { // n jest nieparzyste
         n = n * 3 + 1; }
    }
}
```
Przy każdym przejściu przez pętlę na ekranie wyświetlana jest wartość zmiennej n, a następnie sprawdzane jest, czy wartość ta jest parzysta, czy nieparzysta. Jeśli wartość ta jest parzysta, zostaje podzielona przez dwa. Jeśli jest nieparzysta, zostaje zastąpiona przez wartość 3*n*+1. Na przykład gdy początkowa wartość (argument przekazywany metodzie sequence) wynosi 3, wynikowa sekwencja będzie miała postać: 3, 10, 5, 16, 8, 4, 2, 1.

Z uwagi na fakt, że wartość zmiennej n czasami wzrasta, a czasami maleje, nie istnieje żaden oczywisty dowód na to, że wartość ta osiągnie w którymś momencie 1 i program kiedykolwiek się skończy. Na przykład gdy wartość początkowa będzie potęgą dwójki, wówczas wartość zmiennej n będzie parzysta za każdym razem, gdy pętla zostanie wykonana — aż do momentu, w którym dojdziemy do wartości 1. Przedstawiony w poprzednim akapicie przykład kończy się właśnie takim ciągiem, który zaczyna się od liczby 16.

Trudnym pytaniem jest to, czy program ten zakończy swoje działanie dla *wszystkich* wartości n. Tak się składa, że do tej pory nikomu nie udało się tego udowodnić *ani* udowodnić, że tak nie będzie! Więcej informacji na ten temat znajdziesz pod adresem: *https://pl.wikipedia.org/wiki/Problem\_Collatza*.

# **Generowanie tablic**

Pętle nadają się doskonale do generowania i wyświetlania danych tabelarycznych. Zanim komputery stały się łatwo dostępne, ludzie musieli ręcznie obliczać wartości logarytmów, sinusów i cosinusów oraz innych powszechnie wykorzystywanych funkcji matematycznych. Aby ułatwić to zadanie, tworzono księgi zawierające tabele, w których można było odnaleźć wartości różnych funkcji. Ręczne

tworzenie tych tabel było zadaniem bardzo długotrwałym i nudnym, a wyniki były często obarczone wieloma błędami.

Gdy na scenie pojawiły się komputery, jedną z pierwszych reakcji było: "To wspaniałe! Możemy skorzystać z komputera, aby generować tablice matematyczne, dzięki czemu unikniemy błędów". Okazało się to prawdą (w większości przypadków), ale było krótkowzroczne. Niewiele później komputery upowszechniły się w takim stopniu, że drukowane tablice stały się reliktem przeszłości i po prostu przestały być potrzebne.

Mimo to w przypadku niektórych operacji komputery wykorzystują tabele wartości w celu uzyskania przybliżonej odpowiedzi, a następnie wykonują obliczenia, aby zwiększyć dokładność otrzymanego pierwotnie wyniku. Czasami okazywało się, że w tych podstawowych tabelach występowały pewne błędy, a najsławniejszym przypadkiem tego rodzaju była tabela wykorzystywana przez oryginalne procesory Pentium firmy Intel w operacjach dzielenia liczb zmiennoprzecinkowych (więcej informacji na ten temat w języku angielskim znajdziesz pod adresem: *https://en.wikipedia.org/wiki/Pentium\_ FDIV\_bug*).

Choć tabela logarytmów nie jest już tak przydatna, jak niegdyś bywała, w dalszym ciągu nadaje się doskonale do zaprezentowania jako przykład wykorzystania iteracji. Przedstawiona poniżej pętla umożliwia wyświetlenie tabeli zawierającej w lewej kolumnie ciąg kolejnych liczb całkowitych oraz ich logarytmów naturalnych w prawej:

```
int i = 1;
while (i < 10) {
  double x = (double) i;
   System.out.println(x + " " + Math.log(x));
   i = i + 1:
}
```
Uruchomienie tej pętli spowoduje wyświetlenie na ekranie następujących danych:

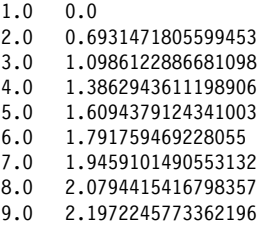

Metoda Math.log umożliwia obliczenie logarytmu naturalnego, a więc logarytmu o podstawie *e*. W przypadku zastosowań typowo informatycznych często używa się logarytmów o podstawie 2. Aby je obliczyć, możemy skorzystać z przedstawionego poniżej wzoru:

$$
\log_2 x = \frac{\log_e x}{\log_e 2}
$$

Naszą pętlę można zatem zmodyfikować tak, jak zostało to pokazane poniżej:

```
int i = 1;
while (i < 10) {
   double x = (double) i;<br>System.out.println(x +"
                                   " + Math.log(x) / Math.log(2));i = i + 1;
}
```
Wynik działania programu będzie dzięki temu następujący:

1.0 0.0 2.0 1.0 3.0 1.5849625007211563 4.0 2.0 5.0 2.321928094887362 6.0 2.584962500721156 7.0 2.807354922057604 8.0 3.0 9.0 3.1699250014423126

Przy każdym przejściu przez pętlę do wartości przechowywanej przez zmienną x dodajemy jeden, dlatego otrzymujemy tu ciąg arytmetyczny. Gdybyśmy zamiast dodawania zastosowali mnożenie przez jakąś liczbę, otrzymalibyśmy ciąg geometryczny. Zmodyfikowana pętla ma następującą postać:

```
final double LOG2 = Math.log(2);
int i = 1;
while (i < 10) {
  double x = (double) i;
   System.out.println(x + " " + Math.log(x) / LOG2);i = i * 2;}
```
W pierwszej linii widocznego powyżej kodu zmiennej final o nazwie LOG2 została przypisana wartość zwrócona przez wywołanie metody Math.log(2); zrobiliśmy to, aby uniknąć ciągłego obliczania tej wartości od nowa. W ostatniej linii w ciele pętli wykonywane jest mnożenie zmiennej x przez wartość 2. Wynik działania pętli będzie następujący:

1.0 0.0 2.0 1.0 4.0 2.0 8.0 3.0 16.0 4.0 32.0 5.0 64.0 6.0

Widoczna powyżej tabela przedstawia kolejne potęgi liczby dwa oraz wartości ich logarytmu o podstawie 2. Tablice logarytmów może i nie są już do niczego potrzebne, ale każdemu programiście na pewno bardzo przyda się znajomość potęg liczby dwa!

# **Hermetyzacja i uogólnianie**

W podrozdziale zatytułowanym "Pisanie metod", wchodzącym w skład rozdziału 6., przedstawiliśmy sposób pisania programów nazywany programowaniem przyrostowym. W niniejszym podrozdziale zaprezentujemy inny proces **tworzenia oprogramowania** (ang. *program development*), określany jako "hermetyzacja i uogólnianie". Kroki tego procesu są następujące:

- 1. Napisz kilka linii kodu w metodzie main lub innej metodzie, a następnie przetestuj ich działanie.
- 2. Jeśli działają prawidłowo, opakuj je w nową metodę, a następnie ponownie przetestuj.
- 3. Jeśli się da, zastąp wartości literałowe zmiennymi i parametrami.

Drugi z wymienionych powyżej kroków nazywany jest **hermetyzacją** (ang. *encapsulation*), a trzeci — **uogólnianiem** lub **generalizacją** (ang. *generalization*).

Aby zademonstrować przebieg tego procesu, opracujemy metody, za pomocą których można wyświetlić tabliczkę mnożenia. Pętla wyświetlająca wielokrotności liczby dwa w jednej linii została pokazana poniżej:

```
int i = 1:
while (i \leq 6) {
    System.out.printf("%4d", 2 * i);
   i = i + 1;
}
System.out.println();
```
W pierwszej linii powyższego kodu zostaje zainicjalizowana zmienna o nazwie i, która spełnia tu rolę **zmiennej pętli** (ang. *loop variable*); wartość tej zmiennej rośnie od 1 do 6 wraz z każdym kolejnym wykonaniem pętli, a gdy osiąga 7, pętla zostaje przerwana.

Przy każdym przejściu przez pętlę na ekranie wyświetlana jest wartość 2 \* 1 z wypełnieniem znakami spacji, dzięki czemu zajmuje zawsze pole o szerokości czterech znaków. Z racji tego, że korzystamy tu z metody System.out.printf, cały komunikat wyjściowy wyświetlany jest w jednej linii.

Po instrukcji pętli dodane zostało wywołanie metody println, którego celem jest zakończenie linii i wyświetlenie znaku nowej linii. Pamiętaj, że w przypadku niektórych środowisk na ekranie nie pojawiają się żadne dane, dopóki linia nie zostanie zakończona.

Wykonanie powyższej pętli na tym etapie spowoduje wyświetlenie na ekranie następujących danych:

2 4 6 8 10 12

Kolejnym krokiem jest "enkapsulacja" naszego kodu w nowej metodzie. Może ona wyglądać tak, jak zostało to pokazane poniżej:

```
public static void printRow() {
  int i = 1;
   while (i \leq 6) {
       System.out.printf("%4d", 2 * i);
      i = i + 1; }
    System.out.println();
}
```
Następnie zastępujemy stałą wartość 2 parametrem o nazwie n. Krok ten jest określany mianem "uogólniania", ponieważ dzięki niemu metoda staje się bardziej ogólna (mniej specyficzna). Nowa postać metody została przedstawiona poniżej:

```
public static void printRow(int n) {
   int i = 1;
   while (i \leq 6) {
       System.out.printf("%4d", n * i);
      i = i + 1:
 }
    System.out.println();
}
```
Wywołanie tej metody z argumentem 2 spowoduje wyświetlenie na ekranie dokładnie tego samego co wcześniej. W przypadku podania wartości 3 dane wyjściowe będą następujące:

3 6 9 12 15 18

Natomiast gdy podamy argument 4, na ekranie pojawi się następujący ciąg liczb:

4 8 12 16 20 24

Na tym etapie prawdopodobnie domyślasz się już, w jaki sposób wyświetlimy naszą tabliczkę mnożenia: zrobimy to, wielokrotnie wywołując metodę printRow z różnymi argumentami. W gruncie rzeczy posłużymy się tu kolejną pętlą w celu wykonania iteracji po wierszach tabliczki, tak jak zostało to pokazane poniżej:

```
int i = 1;
while (i \leq 6) {
   printRow(i);
   i = i + 1;}
```
Dane wyświetlone na ekranie będą miały następującą postać:

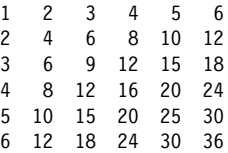

Zastosowany w metodzie printRow specyfikator %4d powoduje, że dane wyjściowe są wyrównane w pionie niezależnie od tego, czy wyświetlane liczby są jedno-, czy dwucyfrowe.

Na koniec zajmiemy się hermetyzacją drugiej pętli w oddzielnej metodzie, tak jak zostało to zaprezentowane poniżej:

```
public static void printTable() {
   int i = 1;
   while (i \leq 6) {
       printRow(i);
      i = i + 1; }
}
```
Jednym z większych wyzwań związanych z programowaniem, zwłaszcza w przypadku osób początkujących, okazuje się opracowanie sposobu podziału programu na metody. Proces hermetyzacji i uogólniania umożliwia Ci projektowanie rozwiązania wraz z jego rozwojem.

# **Więcej uogólniania**

Przedstawiona powyżej wersja metody printTable zawsze wyświetla sześć wierszy tabliczki mnożenia. Możemy ją uogólnić, zastępując literał 6 parametrem, tak jak zostało to przedstawione poniżej:

```
public static void printTable(int rows) {
  int i = 1:
   while (i <= rows) {
```

```
 printRow(i);
   i = i + 1; }
```
}

Dane wyjściowe wygenerowane przez tę metodę wywołaną z argumentem o wartości 7 będą wyglądały następująco:

```
1 2 3 4 5 6
2 4 6 8 10 12
3 6 9 12 15 18
4 8 12 16 20 24
5 10 15 20 25 30
6 12 18 24 30 36
7 14 21 28 35 42
```
Jest już nieco lepiej, ale nadal widać tu pewien problem: program zawsze wyświetla tę samą liczbę kolumn. Możemy dokonać dalej idącego uogólnienia, dodając jeszcze jeden parametr do metody printRow, tak jak zostało to pokazane poniżej:

```
public static void printRow(int n, int cols) {
  int i = 1;
   while (i \le cols) {
       System.out.printf("%4d", n * i);
      i = i + 1; }
    System.out.println();
}
```
Teraz metoda printRow ma dwa parametry: n to wartość, której wielokrotności mają być wyświetlone, a cols to liczba kolumn. Jako że dodaliśmy parametr w definicji metody printRow, musimy też zmienić tę linię metody printTable, w której ją wywołujemy, jak zostało to przedstawione poniżej:

```
public static void printTable(int rows) {
  int i = 1;
  while (i \le rows) {
      printRow(i, rows);
     i = i + 1; }
}
```
Podczas wykonywania tej linii kodu sprawdzana jest zmienna rows i jej wartość (w omawianym powyżej przypadku jest to 7) jest przekazywana jako argument wywołania. W metodzie printRow wartość ta przypisywana jest do parametru cols. W wyniku tego liczba kolumn jest taka sama jak liczba wierszy, dzięki czemu otrzymujemy kwadratową tablicę o wymiarach 7×7 pozycji, jak widać to poniżej:

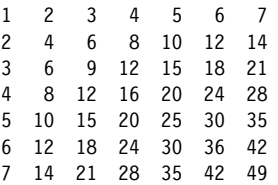

Gdy uogólniasz metodę we właściwy sposób, często odkrywasz, że oferuje ona możliwości, których oryginalnie nie planowałeś. Możesz na przykład zauważyć, że tabliczka mnożenia jest symetryczna; z uwagi na to, że *ab = ba*, wszystkie pozycje pojawiają się w niej dwukrotnie. Możesz zaoszczędzić trochę atramentu niezbędnego do wydrukowania swojej tabliczki, eliminując powtórzenia. W tym celu musiałbyś zmienić tylko jedną linię w kodzie metody printTable, tak jak zostało to pokazane poniżej:

```
printRow(i, i);
```
Dzięki temu długość każdego wiersza stanie się taka sama jak jego numer. Wynikiem będzie zatem trójkątna tabliczka mnożenia o następującej postaci:

```
1
2 4
3 6 9
4 8 12 16
5 10 15 20 25
6 12 18 24 30 36
7 14 21 28 35 42 49
```
Uogólnianie sprawia, że kod staje się bardziej uniwersalny, zwiększa się szansa jego ponownego wykorzystania, a czasami również łatwiej się go pisze.

# **Instrukcja for**

Pętle, które do tej pory pisaliśmy, mają kilka cech wspólnych. Zaczynają się od inicjalizacji zmiennej, mają warunek, który jest uzależniony od tej zmiennej, a wewnątrz pętli dzieje się coś, co powoduje zmianę jej wartości. Ten rodzaj pętli występuje tak powszechnie, że istnieje inna instrukcja umożliwiająca jej tworzenie w bardziej zwięzły sposób; jest nią pętla for.

Korzystając z niej, moglibyśmy na przykład zapisać metodę printTable następująco:

```
public static void printTable(int rows) {
   for (int i = 1; i <= rows; i = i + 1) {
       printRow(i, rows);
    }
}
```
W przypadku pętli for w nawiasie występują trzy elementy, które są rozdzielone znakami średnika. Są to: inicjalizator, warunek oraz aktualizacja.

- 1. *Inicjalizator* wykonywany jest tylko raz, na samym początku działania pętli.
- 2. *Warunek* jest sprawdzany w każdym przejściu pętli. Jeśli ma wartość false, pętla się kończy. W przeciwnym przypadku ciało pętli jest wykonywane (ponownie).
- 3. Na koniec każdej iteracji wykonywana jest *aktualizacja* i następuje powrót do kroku 2.

Pętlę for zwykle łatwiej się czyta, ponieważ w jej przypadku wszystkie instrukcje związane ze sterowaniem działaniem pętli umieszczane są w jej nagłówku.

Istnieje jeszcze jedna ważna różnica pomiędzy pętlami for i while: gdy zadeklarujesz zmienną w inicjalizatorze, zmienna ta istnieje tylko wewnątrz pętli for. Za przykład weźmy tu wersję metody printRow, w której wykorzystana została instrukcja pętli for, tak jak zostało to przedstawione poniżej:

```
public static void printRow(int n, int cols) {
   for (int i = 1; i \le cols; i = i + 1) {
```

```
 System.out.printf("%4d", n * i);
 }
   System.out.println(i); // błąd kompilatora
}
```
W ostatniej linii zaprezentowanej powyżej metody podjęta zostaje próba wyświetlenia wartości zmiennej i (bez żadnego konkretnego powodu poza tym, że ma to posłużyć demonstracji problemu). Próba ta się nie powiedzie, ponieważ na tym etapie zmienna już nie istnieje. Jeśli zmienna pętli ma być wykorzystywana poza jej wnętrzem, trzeba ją również zadeklarować na zewnątrz, tak jak zostało to pokazane poniżej:

```
public static void printRow(int n, int cols) {
    int i;
   for (i = 1; i \leq cols; i = i + 1) {
       System.out.printf("%4d", n * i);
 }
    System.out.println(i);
}
```
Przypisania w rodzaju widocznego powyżej i = i + 1 nie pojawią się zwykle w pętlach for, ponieważ język Java zapewnia bardziej zwięzły sposób zwiększania i zmniejszania wartości zmiennej o jeden. Chodzi tu konkretnie o operatory **inkrementacji**, czyli operator ++, oraz **dekrementacji**, czyli operator ––. Działanie pierwszego z nich jest równoważne zastosowaniu wyrażenia i = i + 1, zaś drugie odnosi dokładnie taki sam skutek jak wyrażenie i = i – 1.

Jeśli chcesz zinkrementować lub zdekrementować zmienną o wartość inną niż 1, możesz użyć operatorów += oraz –=. Na przykład wyrażenie i += 2 zwiększa wartość zmiennej i o 2.

# **Pętla do-while**

Instrukcje while oraz for umożliwiają tworzenie **pętli sprawdzających warunek na początku** (ang. *pretest loops*); oznacza to, że w ich przypadku warunek jest sprawdzany na samym początku działania i na początku każdego przejścia przez pętlę.

Język Java zapewnia również możliwość pisania **pętli sprawdzających warunek na końcu** (ang. *posttest loops*), którą realizuje się za pomocą instrukcji do-while. Ten rodzaj pętli przydaje się, gdy trzeba przynajmniej raz wykonać ciało pętli.

Na przykład w podrozdziale zatytułowanym "Sprawdzanie danych wejściowych", wchodzącym w skład rozdziału 5., korzystaliśmy z instrukcji return, aby uniknąć wczytywania niepoprawnych danych wejściowych podanych przez użytkownika. Zamiast tego możemy zastosować instrukcję do-while, aby odczytywać dane wejściowe, dopóki są one poprawne, tak jak zostało to pokazane poniżej:

```
Scanner in = new Scanner(System.in);
boolean okay;
do {
   System.out.print("Wprowadź liczbę: ");
    if (in.hasNextDouble()) {
       okay = true;
    } else {
       okay = false;
    String word = in.next();
```

```
System.err.println(word + " nie jest liczbą");
 }
} while (!okay);
double x = in.nextDouble();
```
Choć kod ten wydaje się trochę bardziej skomplikowany, wykonywane są tu w gruncie rzeczy raptem trzy podstawowe kroki:

- 1. Na ekranie wyświetlana jest prośba o podanie danych.
- 2. Wprowadzone dane są sprawdzane; jeśli są niepoprawne, wyświetlany jest komunikat błędu i procedura zaczyna się od nowa.
- 3. Odczytywane są dane wejściowe.

W powyższym fragmencie kodu wykorzystywana jest flaga o nazwie okay, która wskazuje, czy ciało pętli należy powtórzyć. Gdy w wyniku wywołania metody hasNextDouble() zwrócona zostanie wartość false, niewłaściwe dane wejściowe zostają odrzucone za pomocą wywołania metody next(). Następnie na ekranie wyświetlany jest komunikat błędu przy użyciu strumienia System.err. Działanie pętli zostaje zakończone, gdy w wyniku wywołania metody hasNextDouble() otrzymana zostanie wartość true.

# **Instrukcje break i continue**

W niektórych sytuacjach nie sprawdzi się najlepiej ani sprawdzanie warunku na początku pętli, ani sprawdzanie go na jej końcu, ponieważ żaden z dostępnych rodzajów pętli nie będzie w stanie zaoferować Ci dokładnie tego, czego oczekujesz. W ostatnim przykładzie przedstawionym w poprzednim podrozdziale sprawdzenie warunku musiało zachodzić w samym środku pętli. W związku z tym trzeba było zastosować specjalną flagę oraz zagnieżdżoną instrukcję warunkową if-else.

Prostszym sposobem poradzenia sobie z tego rodzaju problemem jest skorzystanie z instrukcji break. Gdy wykonanie osiągnie punkt, w którym występuje ta instrukcja, bieżąca pętla zostaje natychmiast opuszczona. Przyjrzyj się przedstawionemu poniżej fragmentowi kodu:

```
Scanner in = new Scanner(System.in);
while (true) {
   System.out.print("Wprowadź liczbę: ");
   if (in.hasNextDouble()) {
       brake;
   String word = in.next();
   System.err.println(word + " nie jest liczbą");
    }
}
double x = in.nextDouble();
```
Użycie wartości true w roli warunku pętli while jest równoznaczne z utworzeniem pętli, która ma trwać wiecznie lub — jak jest w tym przypadku — wykonywać się aż do momentu wystąpienia instrukcji break.

Oprócz instrukcji break, którą można zastosować w obrębie pętli, język Java oferuje też instrukcję continue, która powoduje przeniesienie wykonania do kolejnej iteracji. Na przykład przedstawiony poniżej kod odczytuje z klawiatury wartości całkowite i oblicza ich bieżącą sumę. Zastosowana tu

instrukcja continue powoduje pominięcie wszelkich wartości ujemnych, które mogą zostać wprowadzone przez użytkownika:

```
Scanner in = new Scanner(System.in);
int x = -1;
int sum = 0;
while (x != 0) {
   x = in.nextInt();
   if (x \le 0) {
       continue;
 }
   System.out.println("Dodaję " + x);
   sum += x;
}
```
Choć instrukcje break i continue zapewniają Ci większą kontrolę nad przebiegiem wykonania pętli, mogą sprawić, że kod trudniej będzie zrozumieć i zdebugować. Dlatego staraj się z nich korzystać bardzo oszczędnie.

### **Słownictwo**

*iteracja:*

Wielokrotne wykonywanie sekwencji instrukcji.

*pętla:*

Instrukcja, która wielokrotnie wykonuje sekwencję instrukcji.

*ciało pętli:*

Instrukcje znajdujące się wewnątrz pętli.

*pętla nieskończona:*

Pętla, której warunek jest zawsze prawdziwy.

*tworz*e*nie oprogramowania:*

Proces pisania programów. Do tej pory mieliśmy tu do czynienia z dwoma technikami pisania kodu: programowaniem przyrostowym oraz hermetyzacją i uogólnianiem.

*hermetyzacja:*

Opakowanie sekwencji instrukcji w metodę.

*uogólnianie:*

Zastępowanie czegoś niepotrzebnie specyficznego (takiego jak wartości stałe) czymś odpowiednio ogólnym (takim jak zmienna lub parametr).

*zmienna pętli:*

Zmienna, która jest inicjalizowana, sprawdzana i aktualizowana w celu sterowania wykonaniem pętli.

*inkrementacja:*

Zwiększenie wartości zmiennej.

*dekrementacja:*

Zmniejszenie wartości zmiennej.

*pętla sprawdzająca warunek na początku:*

Pętla, w przypadku której warunek sprawdzany jest przed każdą iteracją.

*pętla sprawdzająca warunek na końcu:*

Pętla, w przypadku której warunek sprawdzany jest po każdej iteracji.

# **Ćwiczenia**

Kod związany z niniejszym rozdziałem znajduje się w katalogu *r07* archiwum kodów dołączonego do tej książki. Informacje na temat tego, jak pobrać to archiwum, znajdziesz w należącym do wstępu podrozdziale "Używanie przykładowych kodów". Zanim zaczniesz wykonywać przedstawione poniżej ćwiczenia, radzimy Ci skompilować i uruchomić przykłady zaprezentowane w tym rozdziale.

Jeśli nie zapoznałeś się jeszcze z treścią podrozdziału zatytułowanego "Uruchamianie narzędzia Checkstyle", który wchodzi w skład dodatku A, nadszedł dobry moment, aby to zrobić. Opisany w nim został Checkstyle, czyli narzędzie umożliwiające przeprowadzanie wszechstronnych analiz kodu źródłowego.

*Ćwiczenie 7.1*

Przyjrzyj się przedstawionym poniżej metodom, a następnie wykonaj polecenia i odpowiedz na pytanie zamieszczone pod kodem:

```
public static void main(String[] args) {
    loop(10);
}
public static void loop(int n) {
  int i = n;while (i > 1) {
       System.out.println(i);
       if (i % 2 == 0) {
         i = i / 2; } else {
        i = i + 1; }
    }
}
```
- 1. Utwórz tabelę przedstawiającą wartości zmiennych i oraz n w trakcie wykonywania metody loop. Tabela ta ma zawierać po jednej kolumnie dla każdej ze zmiennych oraz po jednym wierszu dla każdej iteracji.
- 2. Napisz, jak wyglądają dane wyświetlone przez ten program na ekranie.
- 3. Czy jesteś w stanie udowodnić, że przedstawiona powyżej pętla zakończy swoje działanie dla dowolnej dodatniej wartości zmiennej n?

#### *Ćwiczenie 7.2*

Powiedzmy, że Twoim zadaniem jest znaleźć pierwiastek kwadratowy podanej liczby (*a*). Jednym ze sposobów, aby to zrobić, jest rozpoczęcie od zgrubnego oszacowania wartości szukanej liczby (*x0*), a następnie poprawienie tego przybliżenia przy użyciu następującego wzoru:

 $x_1 = (x_0 + a/x_0)/2$ 

Na przykład gdy chcemy znaleźć pierwiastek kwadratowy liczby 9 i zaczniemy od *x0* = 6, wówczas  $x_1 = (6+9/6)/2 = 3,75$ , co jest już wartością bardziej zbliżoną do właściwego wyniku. Procedurę tę możemy powtarzać, wykorzystując wartość *x1* w celu obliczenia wartości *x2* i tak dalej. W naszym przypadku *x2* = 3,075, a *x3* = 3,00091. Widać zatem, że wraz z kolejnymi wartościami szybko zbliżamy się do właściwej odpowiedzi.

Napisz metodę o nazwie squareRoot, która przyjmuje argument typu double i zwraca przybliżenie pierwiastka kwadratowego tej wartości przy użyciu opisanego powyżej sposobu. Nie możesz tu korzystać z metody Math.sqrt.

Jako swojego wstępnego przybliżenia powinieneś użyć wartości *a*/2. W metodzie powinieneś iterować aż do momentu, w którym dwa kolejne oszacowania będą się różniły o mniej niż 0,0001. Do obliczenia bezwzględnej wartości różnicy możesz użyć metody Math.abs.

#### *Ćwiczenie 7.3*

Zadanie przedstawione w ćwiczeniu 6.9 polegało na napisaniu rekurencyjnej wersji metody power, która przyjmuje wartość typu double pod postacią parametru x oraz wartość całkowitą jako parametr n i zwraca wartość wyrażenia *xn* . Teraz napisz iteracyjną wersję metody, która będzie wykonywała to samo obliczenie.

#### *Ćwiczenie 7.4*

W podrozdziale "Więcej rekurencji", wchodzącym w skład rozdziału 6., zaprezentowana została metoda, która oblicza wartość funkcji silnia dla danej liczby naturalnej. Napisz iteracyjną wersję metody factorial.

#### *Ćwiczenie 7.5*

Sposobem umożliwiającym obliczenie wartości wyrażenia e<sup>x</sup> jest skorzystanie z rozwinięcia nieskończonego szeregu o postaci:

 $e^x = 1 + x + x^2/2! + x^3/3! + x^4/4! + ...$ 

Element (wyraz) szeregu o indeksie *i* ma postać: *xi* /*i*!.

1. Napisz metodę o nazwie myexp, która przyjmuje wartości za pośrednictwem parametrów x oraz n i szacuje wartość wyrażenia e<sup>x</sup>, dodając pierwszych n wyrazów przedstawionego powyżej szeregu. Możesz tu wykorzystać metodę factorial przedstawioną w podrozdziale "Więcej rekurencji", wchodzącym w skład rozdziału 6., lub swoją iteracyjną wersję tej metody, o której była mowa w poprzednim ćwiczeniu.

- 2. Możesz poprawić wydajność działania tej metody, gdy zdasz sobie sprawę z faktu, że licznik ułamka każdego z wyrazów jest równy licznikowi poprzedniego przemnożonego przez wartość zmiennej x, zaś jego mianownik jest równy mianownikowi poprzedniego wyrazu przemnożonego przez wartość zmiennej i. Skorzystaj z tej wskazówki, aby wyeliminować konieczność stosowania metod Math.pow oraz factorial, i sprawdź, czy uda Ci się w ten sposób uzyskać ten sam wynik.
- 3. Napisz metodę o nazwie check, która ma parametr x i wyświetla wartości x, myexp(x) oraz Math.exp(x). Dane wyjściowe wygenerowane przez Twój program powinny wyglądać mniej więcej tak:

1.0 2.708333333333333 2.718281828459045

Możesz tu zastosować sekwencję ucieczki "\t" w celu umieszczenia znaku tabulacji pomiędzy kolumnami tabeli.

- 4. Pozmieniaj liczbę wyrazów w szeregu (chodzi o drugi argument wywołania metody myexp, który jest jej przekazywany z poziomu metody check) i przyjrzyj się temu, jak wpływa to na dokładność otrzymywanych wyników. Dostrajaj tę wartość aż do momentu, gdy szacowana przez Ciebie wartość będzie całkowicie zgodna z prawidłową odpowiedzią dla x równego 1.
- 5. Napisz w metodzie main pętlę, w której wywoływana będzie metoda check z wartościami 0.1, 1.0, 10.0 oraz 100.0. Jak zmienia się dokładność wyniku wraz ze zmianą wartości x? Porównuj raczej liczbę cyfr, które się zgadzają, niż samą różnicę między wartościami rzeczywistą i szacowaną.
- 6. Dodaj w metodzie main pętlę, w której sprawdzane są wyniki działania metody myexp dla wartości –0.1, –1.0, –10.0 oraz –100.0. Skomentuj uzyskaną dokładność.

#### *Ćwiczenie 7.6*

Jednym ze sposobów obliczania wartości funkcji exp(–*x*<sup>2</sup> ) jest skorzystanie z rozwinięcia nieskończonego szeregu o postaci:

 $\exp(-x^2) = 1 - x^2 + x^4/2 - x^6/6 + \dots$ 

Wyraz tego szeregu o indeksie *i* to: (–1)*<sup>i</sup> x*2*i* /*i*!. Napisz metodę o nazwie gauss, która przyjmuje x oraz n jako argumenty i zwraca sumę pierwszych n wyrazów tego szeregu. Nie powinieneś przy tym korzystać z metod factorial ani pow.

# **Skorowidz**

#### **A**

adres, 41, 50 akt wiary, 92, 95 akumulator, 118, 122 algorytm, 14, 21 wyszukiwania, 182 alias, 122, 145 argument funkcji, 55, 60, 66 wiersza poleceń, 134 atrybut, 142, 149 AWT, 223, 226

#### **B**

biblioteka, 50, 148 błąd czasu kompilacji, 33, 37, 231 czasu wykonania, 34, 37, 234 logiczny, 35, 231, 237 zaokrąglenia, 31, 37 boolean, 79 breakpoint, 217 budowanie histogramu, 120 bug, 14, 49, 241

#### **C**

ciało pętli, 109 ciąg Fibonacciego, 93 pseudolosowy, 122 znakowy, 18 czysta metoda, 164, 166 czytanie dokumentacji, 62

#### **D**

dane wejściowe, 74 debugger, 217, 220 debugowanie, 14, 20, 231 deklaracja, 36 deklarowanie zmiennych, 25 dekompozycja funkcjonalna, 88, 94 dekrementacja, 107, 110 diagram klas UML, 148, 149, 207 stanu, 27, 36, 63, 162, 185 stanu tablicy, 114 stosu, 62, 66, 76 długość tablic, 117 dodawanie metod, 57 obiektów, 163 rekurencji, 190 dokumentacja, 62, 65 klasy Scanner, 63 dostęp do tablic, 114 dziedziczenie, 196, 199, 206

#### **E**

edytor tekstu, 211, 220 egzemplarz, 155 element, 122 elipsa, 225 enkapsulacja danych, 155

#### **F**

flaga, 73, 79 formatowanie danych wyjściowych, 45 kodu, 19 łańcuchów znakowych, 133

#### **G**

gałąź, 71, 79 generalizacja, 103 generowanie tablic, 100 getter, 158, 166 grafika 2D, 223

#### **H**

hermetyzacja, 102, 109, 155, 165 histogram, 119, 122

#### **I**

IDE, integrated development environment, 211, 220 identyczność, 166 indeks, 114, 122 informatyka, 14, 21 inicjalizacja, 36 inkrementacja, 107, 109 instalacja programu DrJava, 211 instancja, 155, 165 instrukcja, 16, 22 break, 108 continue, 108 do-while, 107 for, 106 print, 16, 22 return, 74, 83 while, 99 instrukcje importu, 42, 50 warunkowe, 71, 79 interfejs wiersza poleceń, 213, 220 interpretacja, 21 interpreter, 15 iteracja, 99, 109

JDK, Java Development Kit, 211, 220 języki niskiego poziomu, 15, 21 wysokiego poziomu, 15, 21 JVM, Java Virtual Machine, 16, 211, 220

#### **K**

klasa, 17, 22, 155, 165 ArrayList, 198 Card, 171, 172, 176, 177 CardCollection, 196, 200 Deck, 185 Eights, 203 Player, 201 Point, 141 Scanner, 42 System, 41 Time, 155, 163 klasy opakowujące, 133, 135 wbudowane, 44 klient, 166 kod bajtowy, 15, 22 obiektowy, 15, 21 wykonywalny, 15, 22 źródłowy, 21 kolejność wykonywania działań, 32, 37 kolekcja, 196, 207 komentarze, 17, 22 dokumentujące, 65 Javadoca, 65 kompilacja, 21 kompilator, 15, 231 kompilowanie programu, 233 kompletność Turinga, 95 kompozycja, 33, 37, 56 metody, 87 komunikaty błędów, 231 konkatenacja, 37 konstruktor, 156, 166 kopiowanie tablic, 116 krótkie spięcie, 79

#### **L, Ł**

#### **J**

JAR, 220 Javadoc, 65, 67 liczby binarne, 77 losowe, 118

#### **244** \_ **Skorowidz**

magiczne, 45, 51 zmiennoprzecinkowe, 29 literał, 45, 51 łańcuchy znakowe, 17, 22, 72, 127 formatowanie, 46, 51, 133 klasy opakowujące, 133 metoda indexOf, 131 niezmienność, 128 porównywanie, 132 przechodzenie, 129

#### **M**

martwy kod, 84, 94 maszyna wirtualna Javy, 16 metoda, 17, 22 compareTo, 175 countdown, 99 equals, 162 fillOval, 225 indexOf, 131 last, 198 main, 58 newLine, 58 nextInt, 50 popCard, 198 println, 60, 240 printTime, 62 printTwice, 60 toString, 161, 172 metody graficzne, 224 instancji, 161, 166 matematyczne, 55 niezwracające wartości, 55 opakowujące, 197, 208 pomocnicze, 187, 191 rekurencyjne, 75, 79, 181 typu boolean, 89 typu void, 94 zwracające wartość, 83, 94 modulo, 51 modyfikator, 164, 166

#### **N**

nadklasa, 199, 208 narzędzia programistyczne, 211 narzędzie Javadoc, 65, 67

nieskończona pętla, 235 rekurencja, 235 niezmienność, 135 łańcuchów znakowych, 128 obiektów, 176 notacia kropkowa, 142, 149 wielbłądzia, 57

#### **O**

obiekty, 135, 141 jako parametry, 142 jako wartości zwracane, 143 klasy Card, 171 klasy Point, 141 zawierające inne obiekty, 195 zawierające tablice, 185 zmienne, 144 obliczanie metodą krótkiego spięcia, 70 metodą zwarcia, 70 obwiednia, 227 oczyszczanie pamięci, 147, 149 odśmiecanie, 147 operand, 29, 37 operator, 36 [], 114  $==, 162$ modulo, 47, 51 new, 157 operatory arytmetyczne, 28 działające na łańcuchach znakowych, 32 logiczne, 70, 79 przekierowania, 215, 220 relacyjne, 69, 79

#### **P**

pakiet, 41, 50 java.awt, 223 junit.framework, 219 pamięć, 147 panel Interactions, 212 parametr, 57, 60, 66 parsowanie, 34, 37, 135

pętla, 100, 109 do-while, 107 for, 106 for rozszerzona, 121 while, 99 pętle nieskończone, 100, 109 sprawdzające warunek na końcu, 110 sprawdzające warunek na początku, 110 pierwszy program, 16 piksel, 225, 227 pisanie dokumentacji, 65 metod, 85 podklasa, 196, 207 podłańcuchy znakowe, 130 pola, 142 pomoc, 240 porównywanie łańcuchów znakowych, 132 prawa De Morgana, 70, 79 program, 13, 21 Checkstyle, 216 DrJava, 211, 212 JUnit, 218 WinMerge, 216 programowanie, 13, 21 przyrostowe, 85, 94 z dołu do góry, 203, 208 z góry na dół, 187, 191 zorientowane obiektowo, 10, 145, 149 programy deterministyczne, 118, 122 niedeterministyczne, 122 przenośne, 15 przechodzenie, 119, 122 przez łańcuchy znakowe, 129 przez tablice, 117 przeciążanie, 88, 95 przekazywanie parametrów, 60, 66 przeliczanie stopni, 44, 46 przenośność, 21 przepływ wykonania, 59, 66, 235 przesłanianie metod, 161, 166 przypadek podstawowy, 79 przypisanie, 26, 36 pseudokod, 187, 191 punkt przerwania, 217, 220 pusta tablica, 134, 135 pusty łańcuch znakowy, 130, 135 obiekt, 185

#### **R**

ramka, 66 redukcja, 118, 122 referencja, 114, 122 rekurencja, 75, 79, 90, 181, 190 rekurencyjne diagramy stosu, 76 relacja typu jest, 206, 208 typu posiada, 206, 208 relacje pomiędzy klasami, 206 RGB, 227 rozdawanie kart, 200 rozszerzona pętla for, 121, 123 rozwiązywanie problemu, 21 równoważność, 166 rusztowanie, 86, 94 rzutowanie typów, 47, 51

#### **S, Ś**

scalanie, 188 talii, 190 sekwencja ucieczki, 18 setter, 158, 166 silnia, 91, 95 składnia, 37 słowo kluczowe, 36 extends, 219 null, 146 sortowanie przez scalanie, 188, 192 przez wybieranie, 187, 191 specyfikator formatu, 46, 51 sprawdzanie danych wejściowych, 74 stała, 45 stan, 36 standard Unicode, 128 stos, 62, 76 wywołania, 221 struktura programu, 43 strumień znaków, 50 sygnatura, 67 metody, 64 symbol wieloznaczny, 220 system binarny, 80 ślad stosu, 236 śledzenie wykonania, 180, 217

#### **T**

tablica obiektów, 171, 177, 178 tablice, 100, 113, 122 dostęp, 114 kopiowanie, 116 przechodzenie, 117 rozmiar, 117 tworzenie, 113 wyświetlanie, 115 talie, 195 tasowanie talii kart, 186 terminal, 213 test jednostkowy, 218, 221 testowanie przy użyciu narzędzia JUnit, 218 w wierszu poleceń, 214 token, 51 tworzenie grafiki, 223 łańcuchów, 72, 79 oprogramowania, 102, 109 tablic, 113 typ danych boolean, 79 typy błędów, 33 parametrów, 158 podstawowe, 36, 127, 135 zmiennoprzecinkowe, 37 zwracanej wartości, 83, 94

#### **U**

układ współrzędnych graficznych, 224 kartezjańskich, 224 układy, 195 ukrywanie informacji, 156, 166 UML, Unified Modeling Language, 149 Unicode, 128, 135 uogólnianie, 102, 104, 109 uruchamianie narzędzia Checkstyle, 216

#### **W**

wartość, 36 null, 146 zwracana, 83, 94

warunek, 71 wejście, 41 wrapper, 133, 197 współrzędna, 227 wybieranie, 187 wyjątek, 34 ArithmeticException, 236 ArrayIndexOutOfBoundsException, 236 FileNotFoundException, 236 InputMismatchException, 74 NullPointerException, 236 StackOverflowError, 236 StringIndexOutOfBoundsException, 129 wyjście, 41 wyrażenie, 29, 37 wyszukiwanie, 117, 122 binarne, 179, 182 sekwencyjne, 179, 182 wyświetlanie łańcuchów znakowych, 17 obiektów, 160 tablic, 115 zmiennych, 28 wywoływanie metod, 55, 66

#### **Z**

zagnieżdżanie, 72, 79 zaokrąglenia, 31 zasłanianie, 166 zaślepka, 86, 94 zintegrowane środowisko programistyczne, IDE, 211, 220 zliczanie, 119 zmienne, 25, 36 flagi, 73 instancji, 156, 165 klasy, 174, 182 lokalne, 66 pętli, 103, 109 tymczasowe, 84, 94 znacznik, 95 Javadoc, 90 znak nowej linii, 18, 22 znaki, 127

# PROGRAM PARTNERSKI GRUPY WYDAWNICZEJ HELION

**1. ZAREJESTRUJ SIĘ** 2. PREZENTUJ KSIĄŻKI **3. ZBIERAJ PROWIZJE** 

Zmień swoją stronę WWW w działający bankomat!

Dowiedz się więcej i dołącz już dzisiaj! http://program-partnerski.helion.pl

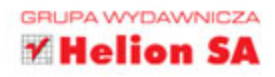

# **O'REILLY®**

### Java – już wkrótce zaczniesz myśleć jak informatyk!

Zacznij myśleć jak programista! Naucz się łączyć umiejętności płynące z różnych dziedzin: matematyki, inżynierii i nauk przyrodniczych. Różnorodna wiedza ułatwi Ci pokonywanie przeszkód w pracy programisty – dzieki niej zdefiniujesz problem i sformułujesz jasne i precyzyjne rozwiązanie. Jak się okazuje, te wszystkie trudne umiejętności można sobie przyswoić, ucząc się programowania. Znajomość języka Java będzie dodatkową korzyścią – jest to język o ugruntowanej pozycji, lubiany, dojrzały i najzwyczajniej bardzo przydatny.

Trzymasz w ręku zwięzły podręcznik programowania napisany z myślą o osobach mających niewielkie lub zerowe doświadczenie w tej materii. Przedstawiono w nim najbardziej podstawowe zagadnienia, a poszczególne koncepcje zaprezentowano w logicznej kolejności. Sam język Java nie został może wyczerpująco opisany, jednak ważniejsze konstrukcje, strategie i techniki programistyczne są omówione w bardzo zrozumiały i przystępny sposób. Poszczególne koncepcje zilustrowano praktycznymi przykładami kodu. Ten starannie przemyślany układ treści sprawi, że "myślenie jak informatyk" bardzo szybko przestanie być Twoim problemem!

Allen B. Downey jest profesorem informatyki na uczelni Olin College of Engineering. Prowadził zajecia na uczelniach: Wellesley College, Colby College i U.C. Berkeley; na tej ostatniej uzyskał tytuł doktora. W latach 2009 - 2010 pracował jako zaproszony naukowiec w firmie Google.

Chris Mayfield jest doktorem informatyki. Pracuje na uczelni James Madison University, gdzie zajmuje się badaniami nad edukacja informatyczna oraz rozwojem zawodowym.

#### Dzięki tej książce:

- poznasz najważniejsze koncepcje informatyki *i* programowania
- nauczysz się używać różnych typów danych i sterować przebiegiem programu
- dowiesz się, czym są tablice, ciągi znakowe, i nauczysz się nimi posługiwać
- zrozumiesz zasady programowania obiektowego

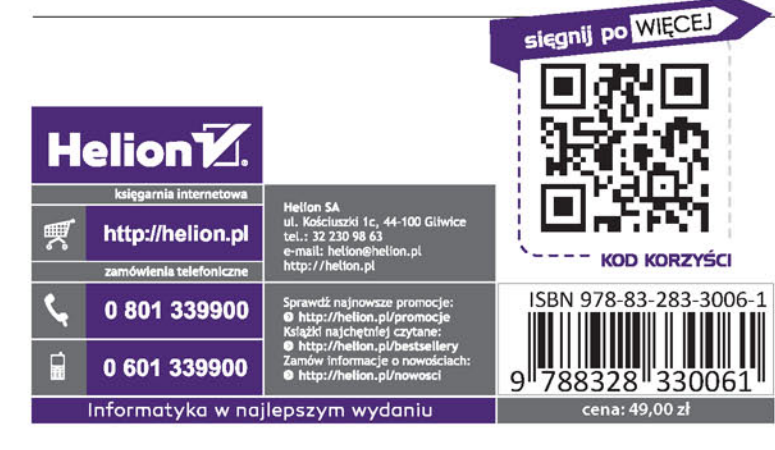